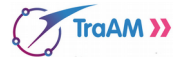

### **LES VIENNOISERIES**

Une boulangerie propose à ses clients de passer leurs commandes du dimanche en ligne pour ainsi bénéficier de réductions intéressantes.

Votre travail va consister à écrire un programme qui va établir le montant à payer par un client en fonction du nombre de **croissants** et de **pains au chocolat** qu'il souhaite commander.

D'un dimanche à l'autre, les réductions proposées sont différentes.

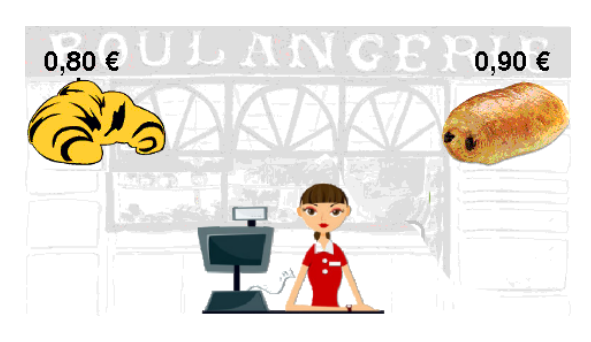

#### **Première situation : Aucune réduction n'est proposée**

Le programme qui permet de calculer le montant de la facture est écrit en Python ci-dessous.

def facture(croissants, pains): total=croissants\*0.8+pains\*0.9 return total # Cela renvoie le montant de la facture

Ouvrir Edupython et recopier ce programme. Exécuter le programme.

Saisir dans la console **facture(3,4)** et interpréter le message affiché : ………………………………………….

……………………………………………………………………………………………………………………

Compléter alors le tableau ci-dessous.

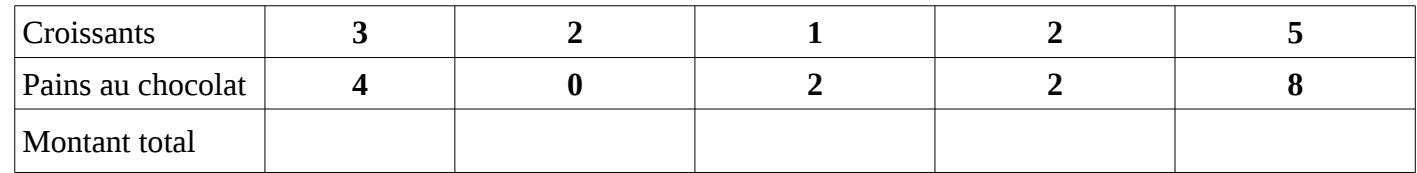

#### **Deuxième situation : Si le nombre total de croissants est supérieur ou égal à 10, chaque croissant est facturé 0,50 €**

1) Compléter le script ci-dessous et modifier votre programme.

```
def facture(croissants, pains):
if ..............>=10:
    total = \ldots \ldots \ldots \ldotselse:
    total=................
return total # Cela renvoie le montant de la facture
```
2) Compléter le tableau en utilisant la fonction facture() ainsi modifiée.

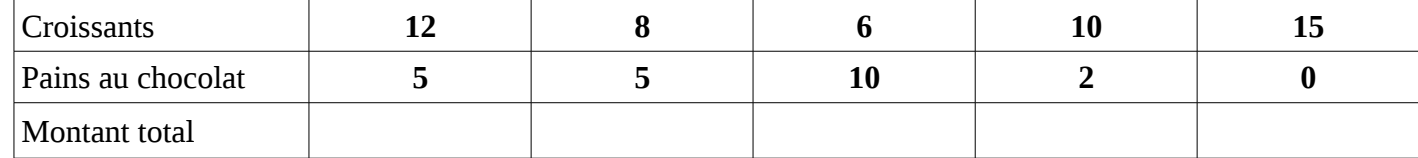

#### **Troisième situation : 20 % de remise si la facture dépasse 8 €**

1) Combien vais-je payer si j'achète 5 croissants et 8 pains au chocolat ?

…………………………………………………………………………………………………………………… …………………………………………………………………………………………………………………

2) Compléter alors la capture d'écran ci- $|def$  facture(croissants, pains): contre et modifier ensuite votre programme.

3) Exécuter le programme et saisir dans la console **facture(5,8)** pour contrôler le résultat de la question 1. Compléter le tableau.

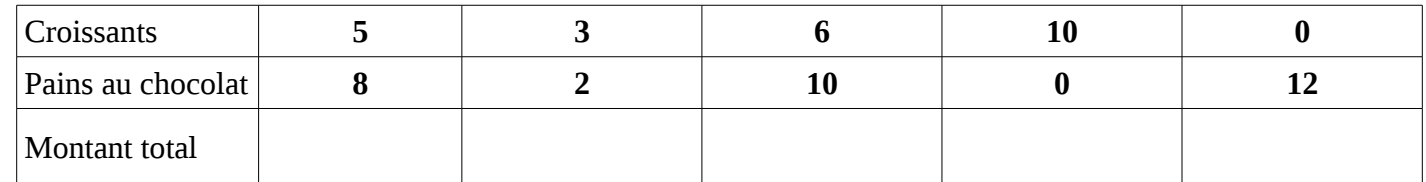

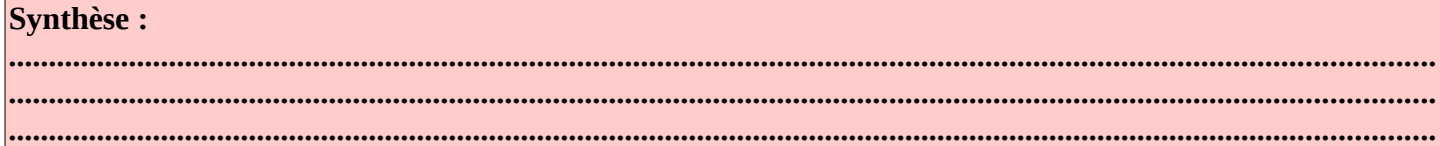

# **Situation 1** à compléter def test(x):

if  $x>=18$ : return "Tu es un adulte" else:  $if x<12$ : return "............." else: return "............."

## **Situation 2** à compléter<br>def test(a,):

 $if a == b:$ return "Alice et Bob ont le même âge" if  $a>=18$  and  $b>=18$ : return "Alice et Bob son tous les deux adultes" return "Alice est plus jeune que Bob" if ...................... return "Alice est deux fois plus agée que Bob" . . . . . . . . . . . . . . . . . . . . : return "Alice a 10 ans de moins que Bob" if ...................... return "Alice et Bob ont à eux deux 30 ans"

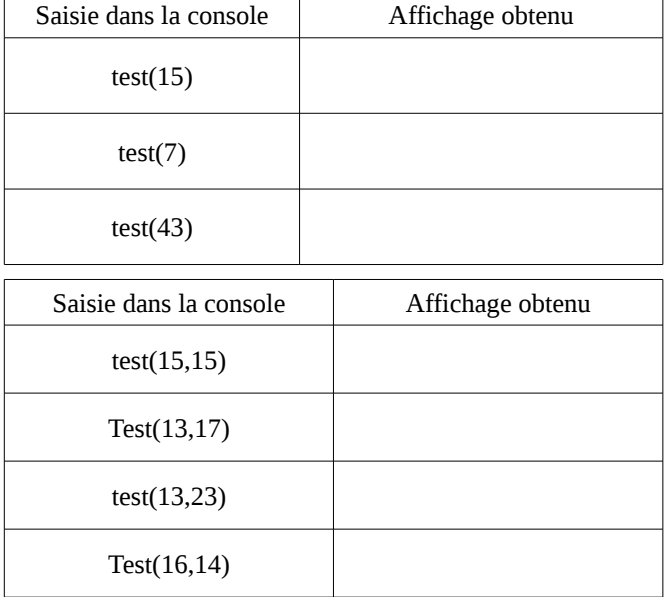

**Situation 3** : Trois épreuves sont proposées à un examen : mathématiques (coefficient 4) ; français (coefficient 3) et anglais (coefficient 2)

- Un candidat est **admis** si l'élève a obtenu une moyenne supérieure ou égale à 10.
- Un candidat est admissible et passera un **oral** si sa moyenne se trouve dans [8 ; 10[.
- Le candidat est **recalé** sinon.

a) Que se passe-t-il pour un candidat qui obtient 14 en maths, 8 en français et 9 en anglais ?

- b) Écrire une fonction examen(M,F,A) qui permet d'afficher «**admis**», «**oral**» ou «**recalé**» en fonction des notes obtenues par le candidat en Maths (M), Français (F) et Anglais (A)
- c) Programmer en python et compléter le tableau suivant :

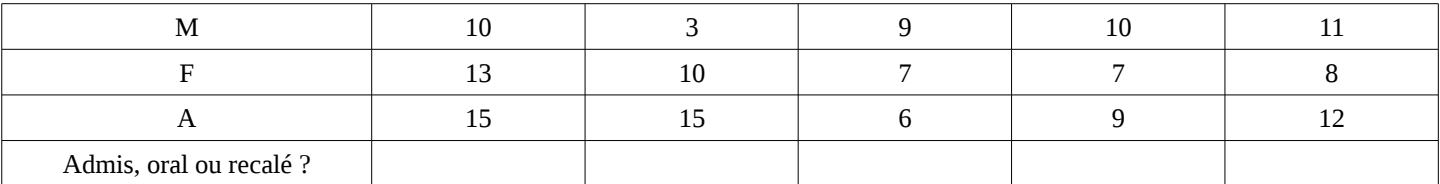